# ФЕДЕРАЛЬНОЕ ГОСУДАРСТВЕННОЕ БЮДЖЕТНОЕ ОБРАЗОВАТЕЛЬНОЕ УЧРЕЖДЕНИЕ ВЫСШЕГО ОБРАЗОВАНИЯ «КАМЧАТСКИЙ ГОСУДАРСТВЕННЫЙ ТЕХНИЧЕСКИЙ УНИВЕРСИТЕТ» (ФГБОУ ВО «КамчатГТУ»)

# КОЛЛЕДЖ

УТВЕРЖДАЮ Директор колледжа О.В. Жижикина 2024 г.

# РАБОЧАЯ ПРОГРАММА ДИСЦИПЛИНЫ

# «Информационные технологии в профессиональной деятельности»

специальности: 26.02.03 «Судовождение»

Петропавловск-Камчатский, 2024

Рабочая программа составлена на основании ФГОС СПО специальности 26.02.03 «Судовождение» и учебного плана ФГБОУ ВО «КамчатГТУ».

Составитель рабочей программы Преподаватель высшей категории

Т.И. Шугалеева

Рабочая программа рассмотрена на заседании педагогического совета колледжа Протокол № 06 от «30» ноября 2023 г.

Директор колледжа О.В. Жижикина

# **СОДЕРЖАНИЕ**

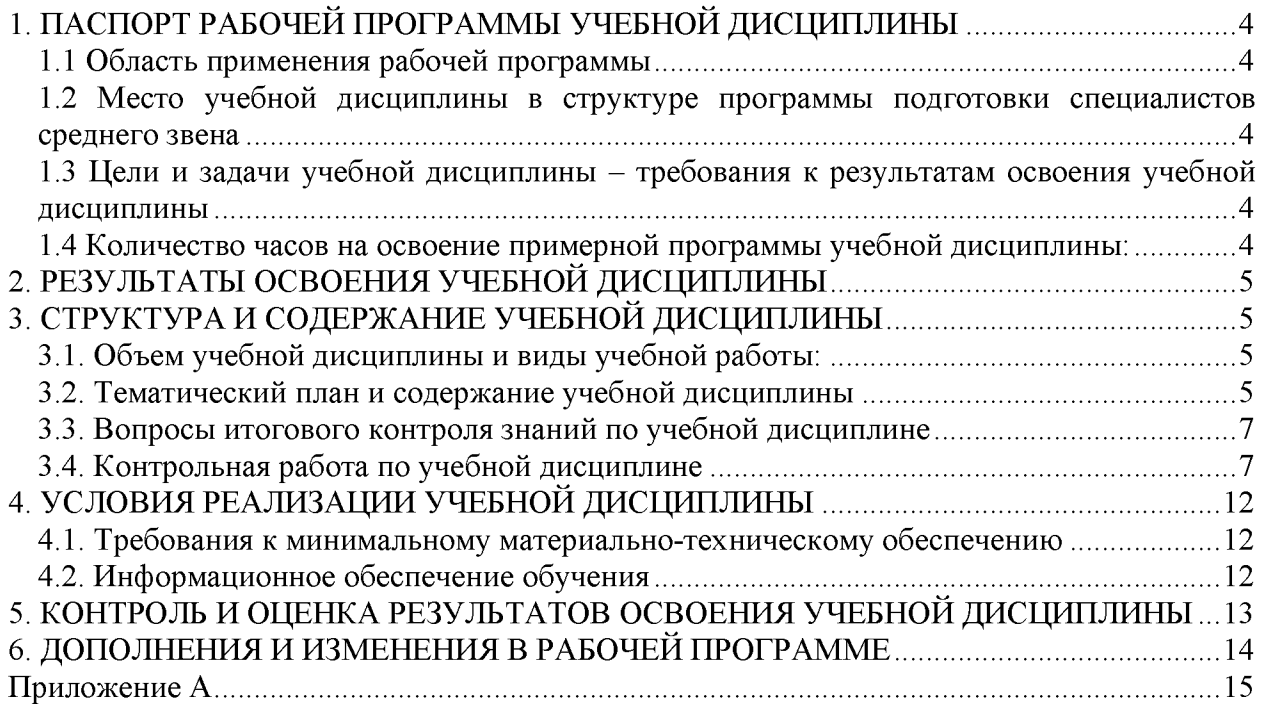

## **1. ПАСПОРТ РАБОЧЕЙ ПРОГРАММЫ УЧЕБНОЙ ДИСЦИПЛИНЫ ОП.10 «Информационные технологии в профессиональной деятельности»**

#### **1.1 Область применения рабочей программы**

<span id="page-3-0"></span>Рабочая программа учебной дисциплины является частью программы подготовки специалистов среднего звена в соответствии с ФГОС по специальности СПО 26.02.05 «Эксплуатация судовых энергетических установок».

Рабочая программа учебной дисциплины «Информационные технологии в профессиональной деятельности» может быть использована в дополнительном профессиональном образовании (в программах повышения квалификации и переподготовки) и профессиональной подготовке, при освоении рабочей профессии в рамках специальности 26.02.05 «Эксплуатация судовых энергетических установок» при наличии среднего (полного) общего образования или начального профессионального образования.

#### <span id="page-3-1"></span>**1.2 Место учебной дисциплины в структуре программы подготовки специалистов среднего звена**

Дисциплина входит в профессиональный цикл как общепрофессиональная дисциплина ОП.10.

## <span id="page-3-2"></span>**1.3 Цели и задачи учебной дисциплины - требования к результатам освоения учебной дисциплины**

В результате освоения учебной дисциплины обучающийся должен уметь:

- использовать технологии сбора, размещения, хранения, накопления, преобразования и передачи данных в профессионально ориентированных информационных системах;

- использовать в профессиональной деятельности различные виды программного обеспечения, в т.ч. специального;

- применять компьютерные и телекоммуникационные средства;

- знать:
- основные понятия автоматизированной обработки информации;
- общий состав и структуру персональных компьютеров и вычислительных систем;

- состав, функции и возможности использования информационных и телекоммуникационных технологий в профессиональной деятельности;

- методы и средства сбора, обработки, хранения, передачи и накопления информации;

- базовые системные программные продукты и пакеты прикладных программ в области профессиональной деятельности;

- основные методы и приемы обеспечения информационной безопасности.

#### <span id="page-3-3"></span>**1.4 Количество часов на освоение примерной программы учебной дисциплины:**

- максимальной учебной нагрузки обучающегося 24 часов, в том числе:
- обязательной аудиторной учебной нагрузки обучающегося 24 часов.

# **2. РЕЗУЛЬТАТЫ ОСВОЕНИЯ УЧЕБНОЙ ДИСЦИПЛИНЫ**

Изучение дисциплины способствует формированию следующих общих компетенций:

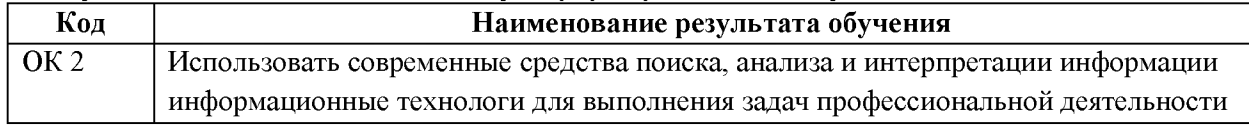

#### Личностные результаты реализации программы воспитания

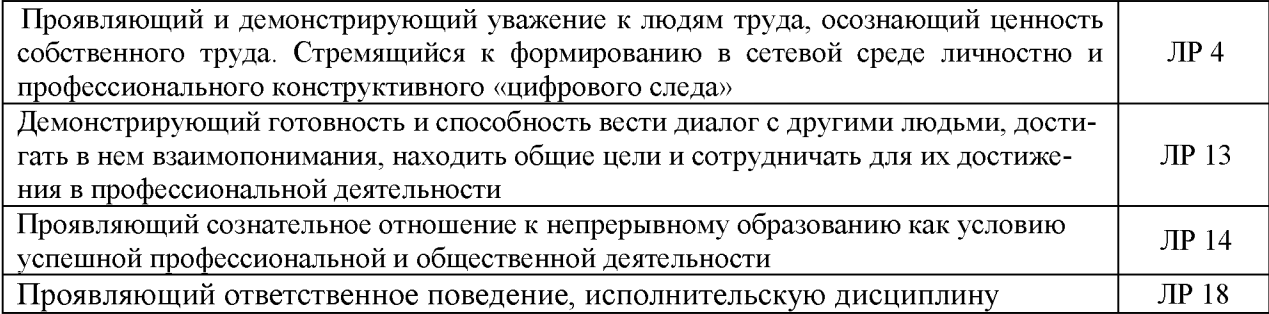

# **3. СТРУКТУРА И СОДЕРЖАНИЕ УЧЕБНОЙ ДИСЦИПЛИНЫ**

#### **3.1. Объем учебной дисциплины и виды учебной работы:**

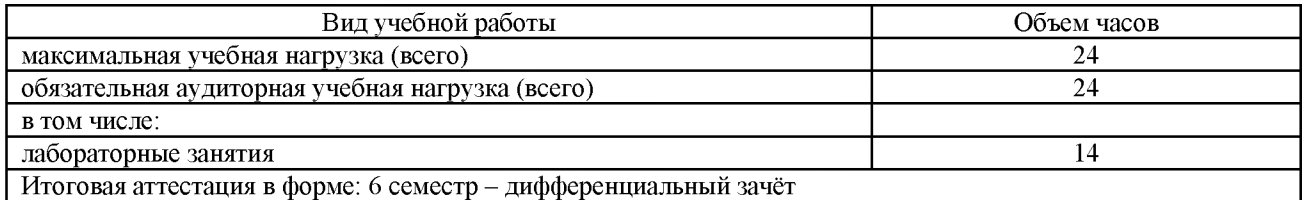

## **3.2. Тематический план и содержание учебной дисциплины ОП.10 «Информационные технологии в профессиональной деятельности»**

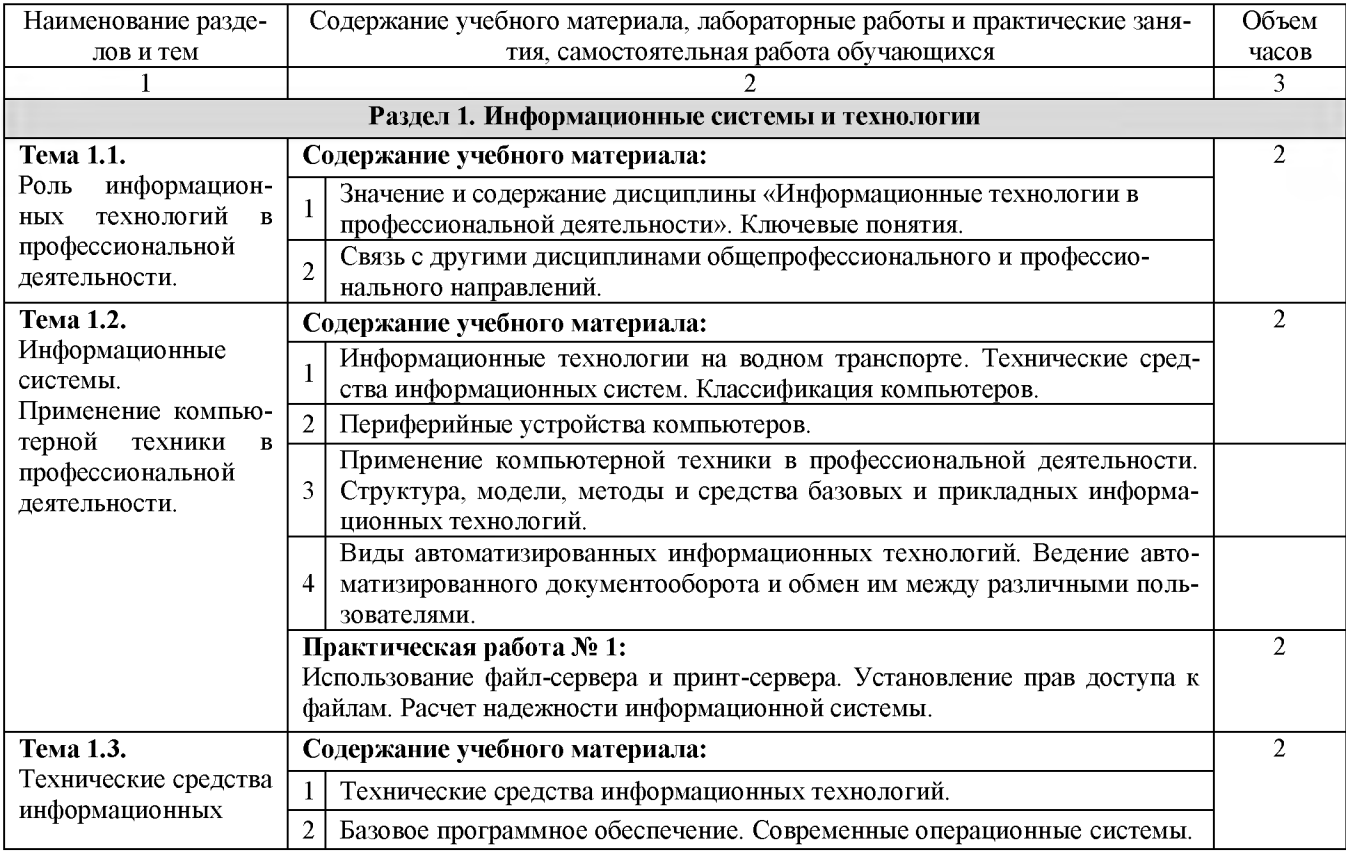

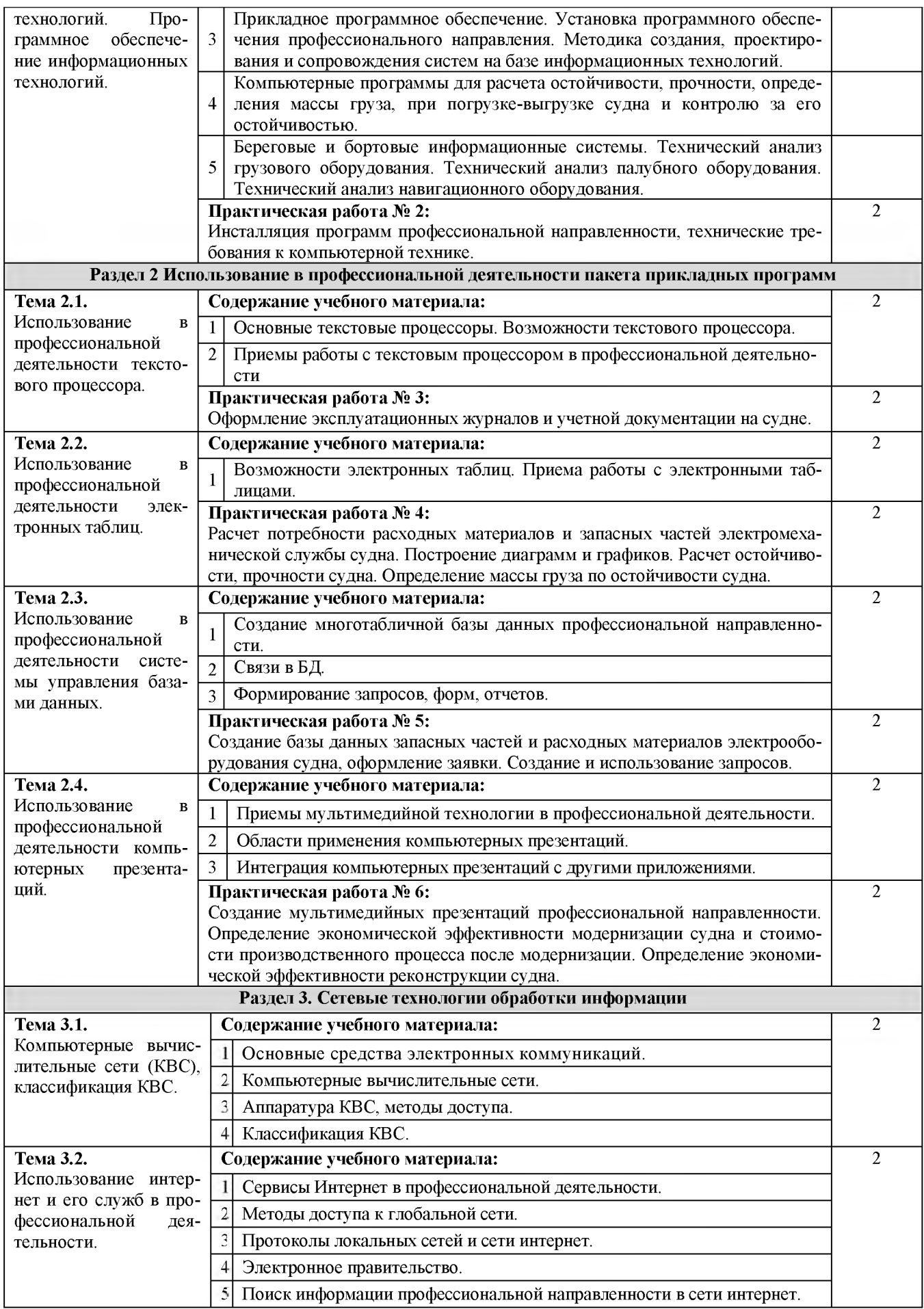

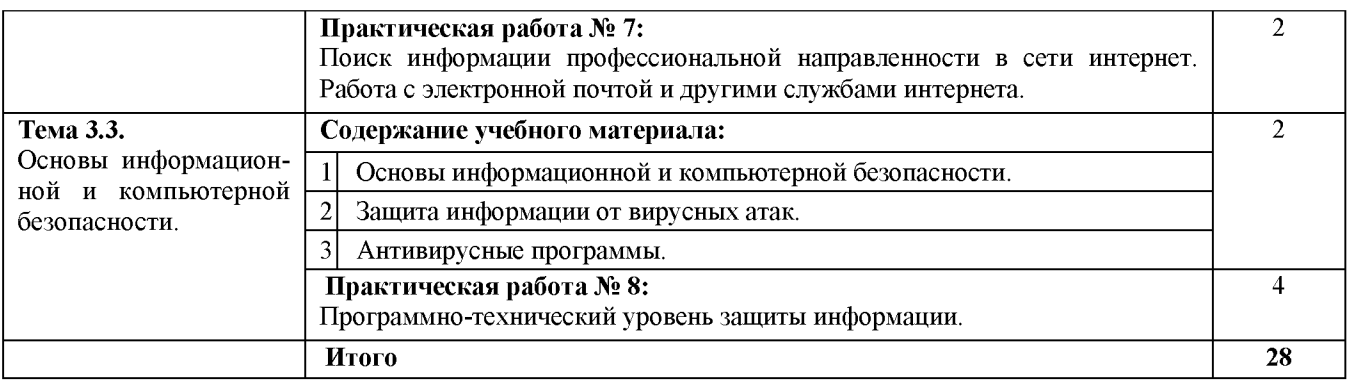

#### **3.3. Вопросы итогового контроля знаний по учебной дисциплине**

1. Значение и содержание дисциплины «Информационные технологии в профессиональной деятельности». Ключевые понятия.

- 2. Классификация и характеристики информационных систем.
- 3. Технические средства информационных систем. Классификация компьютеров.
- 4. Периферийные устройства компьютеров.
- 5. Применение компьютерной техники в профессиональной деятельности.
- 6. Использование файл-сервера и принт-сервера. Установление прав доступа к файлам.
	- 7. Базовое программное обеспечение. Современные операционные системы.

8. Прикладное программное обеспечение. Установка программного обеспечения профессиональной направленности.

9. Основные службы Интернета. Создание ящика электронной почты. Деловая переписка.

- 10. Использование ресурсов сети Интернет для решения профессиональных задач.
- 11. Основные текстовые процессоры. Возможности текстового процессора.
- 12. Приемы работы с текстовым процессором в профессиональной деятельности.

13. Назначение электронных таблиц. Возможности электронных таблиц для решения задач профессиональной направленности.

- 14. Основные приема работы с электронными таблицами.
- 15. Основные понятия мультимедийной технологии.

16. Назначение и области применения приложения для создания компьютерных презентаций.

- 17. Приемы работы с приложением для создания компьютерных презентаций.
- 18. Справочно-информационные системы.
- 19. Справочно-правовая система «Консультант Плюс».
- 20. Основные средства электронных коммуникаций.
- 21. Классификация сетей.
- 22. Локальные и глобальные сети.
- 23. Основные сервисы Интернет.
- 24. Основы работы в сети Интернет.
- 25. Поиск информации в Интернете.

26. Поиск профессиональной информации в сети Интернет. Работа с электронной почтой и другими службами Интернет.

- 27. Информационная безопасность.
- 28. Защита информации от вирусных атак.
- 29. Антивирусные программы и брандмауэры.
- 30. Программно-технический уровень защиты.

#### **3.4. Контрольная работа по учебной дисциплине**

*1. К свойствам информационных технологий относятся следующие:*

а) конкретность, наглядность, согласованность;

б) достоверность, объективность, актуальность, понятность, полезность;

в) централизация, децентрализация;

г) Сложность, ценность, делимость, интегрированность, интерактивность, гибкость.

*2. Информационно-управляющие системы - это системы*...

а) работающие в интерактивном режиме и обеспечивающие пользователей справочной информацией;

б) основное назначение которых поиск информации, содержащейся в различных вычислительных системах;

в) для сбора и обработки информации, необходимой для управления организацией, предприятием, отраслью;

г) предназначены для накопления и анализа данных, необходимых для принятия решений в различных сферах деятельности людей.

*3. В чем состоит назначение плоттера?*

а) для профессиональных графических работ при оцифровке изображений;

б) он подключает ПК к телефонной линии, превращая цифровую информацию в аналоговые сигналы, которые могут передаваться по телефонному каналу;

в) для сбора и обработки информации, необходимой для управления организацией, предприятием, отраслью;

г) это устройство для вывода из ПК графической информации (чертежей, графиков, схем, таблиц) на бумаге различного формата (до  $A_0$ ).

*4. К числу основных функций текстового редактора относятся:*

а) копирование, перемещение, уничтожение и сортировка текстовых файлов;

б) управление ресурсами ПК и процессами, использующими эти ресурсы при создании текста;

в) создание, редактирование, сохранение, печать текстов;

г) автоматическая обработка информации, представленной в текстовых файлах;

д) создание экспертных систем.

*5. Электронная таблица предназначена для:*

а) упорядоченного хранения и обработки значительных массивов данных;

б) визуализации структурных связей между данными, представленными в таблицах;

в) редактирования графических представлений больших объемов информации;

г) обработки преимущественно числовых данных, структурированных с помощью таблиц, осуществляемой в процессе экономических, бухгалтерских, инженерных расчетов;

д) трансляции файлов по компьютерной сети.

*6. Какой из перечисленных способов подключения к сети Интернет обеспечивает наибольшие возможности для доступа к информационным ресурсам?*

а) удаленный доступ по телефонным каналам;

б) постоянное соединение по оптоволоконному каналу;

в) постоянное соединение по выделенному каналу;

г) терминальное соединение по коммутируемому телефонному каналу;

д) временный доступ по телефонным каналам.

*7. В технологическом процессе, выполняемом на ЭВМ, можно выделить следующие этапы:*

а) первичный;

- $\sigma$ подготовительный;
- $B)$ начальный;
- $\Gamma$ ) основной.

8. Техническое обеспечение АРМ должно гарантировать:

- a) возможность установки любой развлекательной программы;
- высокую надежность технических средств;  $\sigma$
- организацию удобных для пользователя режимов работы;  $B)$
- $\Gamma$ ) способность обработать в заданное время необходимый объем данных.

9. К справочно-правовым системам относятся:

а) 1С: Эталон, Кодекс, Unix;

б) Internet, Opera, «Вашеправо»;

в) Гарант, Консультант Плюс, Кодекс;

г) Референт, Promt, FineReader.

10. Браузер является ...

а) сетевым вирусом;

б) средством просмотра Web-страниц;

в) языком разметки Web-страниц;

г) транслятором языка программирования.

11. Программы, которые можно бесплатно использовать и копировать, обозначаются компьютерным термином ...

a) hardware;

6) shareware;

в) freeware;

г) software.

12. Выберите доменное имя хоста:

- home.microsoft.com; a)
- $\delta$ test.html;
- $B)$ http://;
- festu.ru/inst/.  $\Gamma$

13. Информационная технология управления ставит целью:

а) увеличить количество форм разрабатываемых отчетных документов;

б) повысить аналитичность учета;

в) удовлетворить информационные потребности всех, без исключения, сотрудников, имеющих дело с принятием решений;

г) данная технология направлена на создание различных видов отчетов, позволяющих осуществлять управление по отклонениям.

14. Укажите характерные черты экспертных систем (ЭС):

a) алгоритмы функционирования ЭС имитируют подход к решению проблемы со стороны человека;

- способность улавливать голосовые интонации человека;  $\delta$
- умение объяснять свои действия в понятной для человека форме;  $B)$
- наличие естественно языкового интерфейса.  $\Gamma$ )

15. Нейросетевые компьютерные технологии позволяют решать следующий круг задач:

распознавание человеческой речи и абстрактных образов; a)

б) классификацию состояний сложных систем;

в) управление технологическим процессами и финансовыми потоками;

г) решение аналитических, исследовательских, прогнозных задач, связанных с обширными информационными потоками.

#### 2 вариант

#### *1. Инструментария информационной технологии составляют:*

а) текстовые редакторы, электронные таблицы, системы управления базами данных, издательские системы и др.;

б) используемые в процессе обработки первичные документы;

в) получаемые в процессе обработки отчетные документы.

*2. Информационная система и информационная технология соотносятся так:*

а) информационная технология - это понятие менее емкое по сравнению с информационной системой;

б) информационная система и информационная технология - это понятия разноязычные;

в) информационная технология - это понятие более емкое по сравнению с информационной системой.

*3. Технология централизованной обработки обладает достоинствами:*

а) возможность обработки больших массивов информации;

б) гибкость структуры;

в) более полная реализация творческого потенциала пользователя.

*4. Сеть - это:*

а) компьютер, соединенный кабелем с другим компьютером;

б) совокупность программных, технических, коммуникационных средств, обеспечивающих эффективное распределение вычислительных ресурсов;

в) программное обеспечение, обеспечивающее связь с другими компьютерами;

г) совокупность программных и аппаратных средств, позволяющих соединяться компьютерам.

*5. CASE-технология представляет собой:*

а) набор средств позволяющих строить ER-диаграммы;

б) методологию проектирования ИС;

в) методологию выбора инструментальных средств.

*6. Оптический распознаватель образов - это:*

а) устройство, преобразующее графический материал в документ, хранимый на компьютере;

б) устройство, позволяющее преобразовывать изображение документа или фильма в цифровой вид для дальнейшего хранения во внешней памяти компьютера;

в) устройство, позволяющее ускорить просмотр изображение документа или фильма.

*7. Создание АРМ на базе персональных компьютеров обеспечивает:*

- а) простоту, удобство и дружественность по отношению к пользователю;
- б) простоту адаптации к конкретным функциям пользователя;
- в) компактность размещения и невысокие требования к условиям эксплуатации;
	- г) высокую надежность и живучесть;

 $\Box$ ) сравнительно простую организацию технического обслуживания.

8. Информационно-поисковые системы - это системы...

а) работающие в интерактивном режиме и обеспечивающие пользователей справочной информацией;

б) основное назначение которых поиск информации, содержащейся в различных вычислительных системах;

в) для сбора и обработки информации, необходимой для управления организацией, предприятием, отраслью;

г) предназначены для накопления и анализа данных, необходимых для принятия решений в различных сферах деятельности людей.

9. Компьютер, подключенный к сети Интернет, обязательно имеет:

а) доменное имя;

б) WEB-страницу;

в) IP-адрес;

г) URL-адрес;

д) домашнюю WEB-страницу.

10.  $Xocm - 3mo$ :

 $a)$ компьютер, подключенный к Интернету и использующий связи с другими компьютерами сети;

- специальный протокол TCP/IP (Transfer Control Protocol/ Internet Protocol);  $\sigma$
- $B)$ главный компьютер;
- $\Gamma$ ) компьютер-сервер.

11. Текстовый процессор - это:

а) программа, предназначенная для работы с текстовой информацией в процессе делопроизводства, редакционно-издательской деятельности и др.;

б) программа обработки изображений при создании мультимедийных игровых программ;

в) программа управления ресурсами персонального компьютера при создании документов:

г) программа автоматического перевода текста на символических языках в текст, записанный с использованием машинных кодов;

д) работник издательства, осуществляющий проверку и исправление ошибок в тексте при подготовке рукописи к печати.

12. Вычислительные формулы в ячейках электронной таблицы записываются:

а) в обычной математической записи;

б) по правилам, принятым в языках логического программирования;

в) специальным образом с использованием встроенных функций и по правилам,

принятым для записи выражений в императивных языках программирования;

г) по правилам, принятым исключительно для баз данных;

д) произвольным образом.

13. Может ли произойти заражение компьютерными вирусами в процессе работы с электронной почтой?

а) да, при открытии почтового сообщения;

б) да, при чтении вложенных в сообщение файлов;

в) да, в процессе работы с адресной книгой;

г) не может произойти.

14. Что относится к переводческим пакетам?

а) 1С: Эталон, Кодекс, UNIX; б) Internet, Opera, «Ваше право»; в) Гарант, Консультант Плюс, Кодекс; г) Сократ, PROMT.

*15. Задан адрес электронной почты в сети Интерне[т: ивег\\_пате@т1и-пе1.ги.](mailto:user_name@mtu-net.ru)Каково имя домена верхнего уровня?*

а) mtu-net.ru; б) user\_name; в) ru; г) mtu-net.

### **4. УСЛОВИЯ РЕАЛИЗАЦИИ УЧЕБНОЙ ДИСЦИПЛИНЫ**

#### <span id="page-11-0"></span>**4.1. Требования к минимальному материально-техническому обеспечению**

<span id="page-11-1"></span>Оборудование кабинета и рабочих мест кабинета «Информационных технологий в профессиональной деятельности»:

-посадочные места по количеству обучающихся;

-рабочее место преподавателя;

-комплект контрольно-измерительных материалов;

-специализированная мебель.

Технические средства обучения:

-программно-методический комплекс на базе персонального компьютера (ПК) для рабочего места преподавателя;

-комплекты аппаратно-программных средств на базе ПК для обучающихся по количеству рабочих мест;

-демонстрационные средства аудиовизуального отображения информации (телевизор с диагональю не менее 102 см, мультимедийный проектор, интерактивная доска и т.п.);

-сетевое оборудование;

-принтеры, сканеры и другое периферийное оборудование;

-экран для проектора.

#### **4.2. Информационное обеспечение обучения**

## **Перечень рекомендуемых учебных изданий, Интернет-ресурсов, дополнительной литературы**

#### *Основная литература:*

1. *Гаврилов, М. В.* Информатика и информационные технологии: учебник для среднего профессионального образования / М. В. Гаврилов, В. А. Климов. — 4-е изд., перераб. и доп. — Москва: Издательство Юрайт, 2019. — 383 с. — (Профессиональное образование). — ISBN 978-5-534-03051-8[. https://www.biblio-online.ru/book/informatika-i](https://www.biblio-online.ru/book/informatika-i-informacionnye-tehnologii-433276)[informacionnye-tehnologii-433276](https://www.biblio-online.ru/book/informatika-i-informacionnye-tehnologii-433276)

2. *Куприянов, Д. В.* Информационное обеспечение профессиональной деятельности: учебник и практикум для среднего профессионального образования / Д. В. Куприянов. — Москва: Издательство Юрайт, 2019. — 255 с. — (Профессиональное образование). — ISBN 978-5-534-00973-6[. https://www.biblio-online.ru/book/informacionnoe-obespechenie](https://www.biblio-online.ru/book/informacionnoe-obespechenie-professionalnoy-deyatelnosti-434578)[professionalnoy-deyatelnosti-434578](https://www.biblio-online.ru/book/informacionnoe-obespechenie-professionalnoy-deyatelnosti-434578)

*Дополнительная литература:*

3. *Гришин В.Н.* Информационные технологии в профессиональной деятельности: учебник. - М.: Форум, 2005.

4. *Михеева Е.В.* Информационные технологии в профессиональной деятельности: учеб. пособие. - М.: Академия, 2005.

5. Филимонова Е.В. Информационные технологии в професиональной деятельности: учебник. - Ростов на Дону: Феникс, 2004.

6. *Шафрин Ю.А.* Информационные технологии. Ч.1. – М.: Бином, 2003.<br>7. И*Цафрин Ю.А.* Информационные технологии. Ч.2. – М.: Бином. 2003.

7. *Шафрин Ю.А.* Информационные технологии. Ч.2. - М.: Бином, 2003.

#### *Интернет-ресурсы*

8. ЭБС «Book.ru»[, https://www.book.ru](https://www.book.ru/)

9. ЭБС «ЮРАЙТ»[, https://www.biblio-online.ru](https://www.biblio-online.ru/)

10. ЭБС «Академия»[, https://www.academia-moscow.ru](https://www.academia-moscow.ru/)

11. Издательство «Лань»[, https://e.lanbook.com](https://e.lanbook.com/)

12. ЭБС «Университетская библиотека онлайн», [https://www.biblioclub.ru](https://www.biblioclub.ru/)

13. [www.fcior.edu.ru](http://www.fcior.edu.ru) (Федеральный центр информационно-образовательных ресурсов — ФЦИОР).

14. [www.school-collection.edu.ru](http://www.school-collection.edu.ru) (Единая коллекция цифровых образовательных ресурсов).

15. www. intuit. ru/studies/courses (Открытые интернет-курсы «Интуит» по курсу «Информатика»).

16. www. lms. iite. unesco. org (Открытые электронные курсы «ИИТО ЮНЕ-СКО» по информационным технологиям).

17. <http://ru>. iite. unesco. org/publications (Открытая электронная библиотека «ИИТО ЮНЕСКО» по ИКТ в образовании).

18. [www.megabook.ru](http://www.megabook.ru) (Мегаэнциклопедия Кирилла и Мефодия, разделы «Наука / Математика.

19. [www.ict.edu.ru](http://www.ict.edu.ru) (портал «Информационно-коммуникационные технологии в образовании»).

20. [www.digital-edu.ru \(](http://www.digital-edu.ru/)Справочник образовательных ресурсов «Портал цифрового образования»).

<span id="page-12-0"></span>21. [www.window.edu.ru \(](http://www.window.edu.ru/)Единое окно доступа к образовательным ресурсам Российской Федерации).

### **5. КОНТРОЛЬ И ОЦЕНКА РЕЗУЛЬТАТОВ ОСВОЕНИЯ УЧЕБНОЙ ДИС-ЦИПЛИНЫ**

Контроль и оценка результатов освоения дисциплины осуществляется преподавателем путем проведения опроса; оценки результатов выполнения лабораторных занятий, компьютерного тестирования, а также выполнения обучающимися индивидуальных заданий, проектов, исследований.

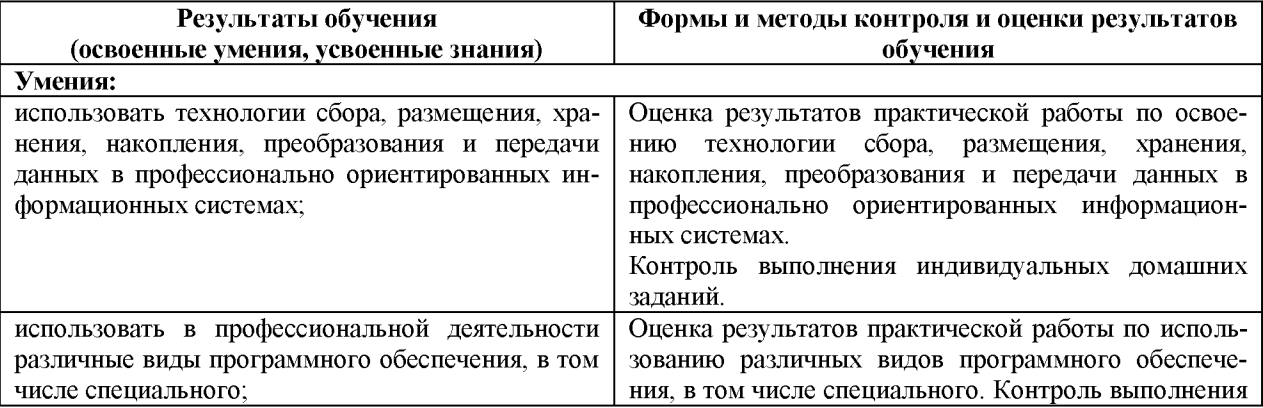

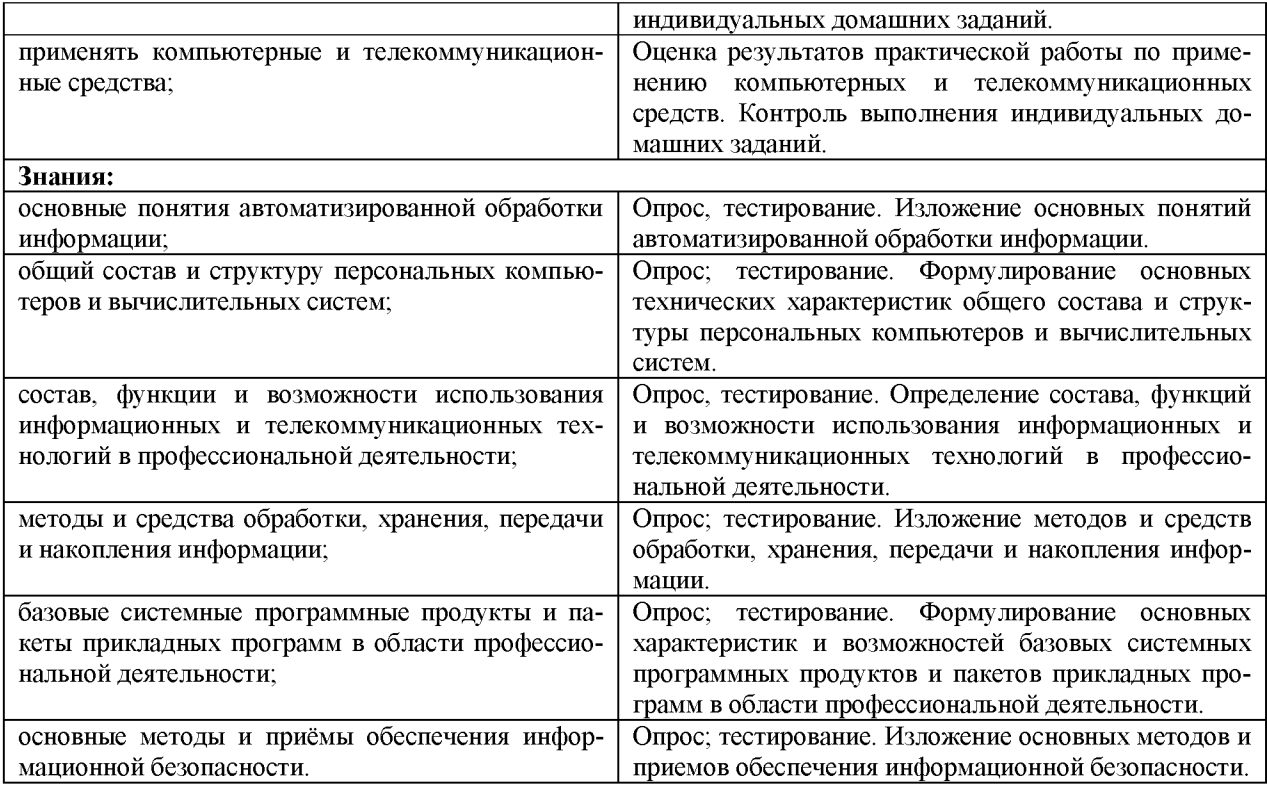

# 6. ДОПОЛНЕНИЯ И ИЗМЕНЕНИЯ В РАБОЧЕЙ ПРОГРАММЕ

<span id="page-13-0"></span>Дополнения и изменения в рабочей программе за используе бный год В рабочую программу по дисциплине «Информационные технологии в профессиональной деятельности» для специальности 26.02.05 «Эксплуатация судовых энергетических установок» вносятся следующие дополнения и изменения:

Дополнения и изменения внес<br>(должность, Ф.И.О., подпись)

Рабочая программа пересмотрена и одобрена на заседании педагогического совета колледжа. Протокол №  $\qquad \qquad$  от «  $\qquad$  »  $\qquad \qquad$  20 г.

Зам. директора по УМР

(подпись)

 $\overline{(\Phi.M.O.)}$ 

### **Тематический план и содержание учебной дисциплины РП.10 «Информационные технологии в профессиональной деятельности» для заочной формы обучения**

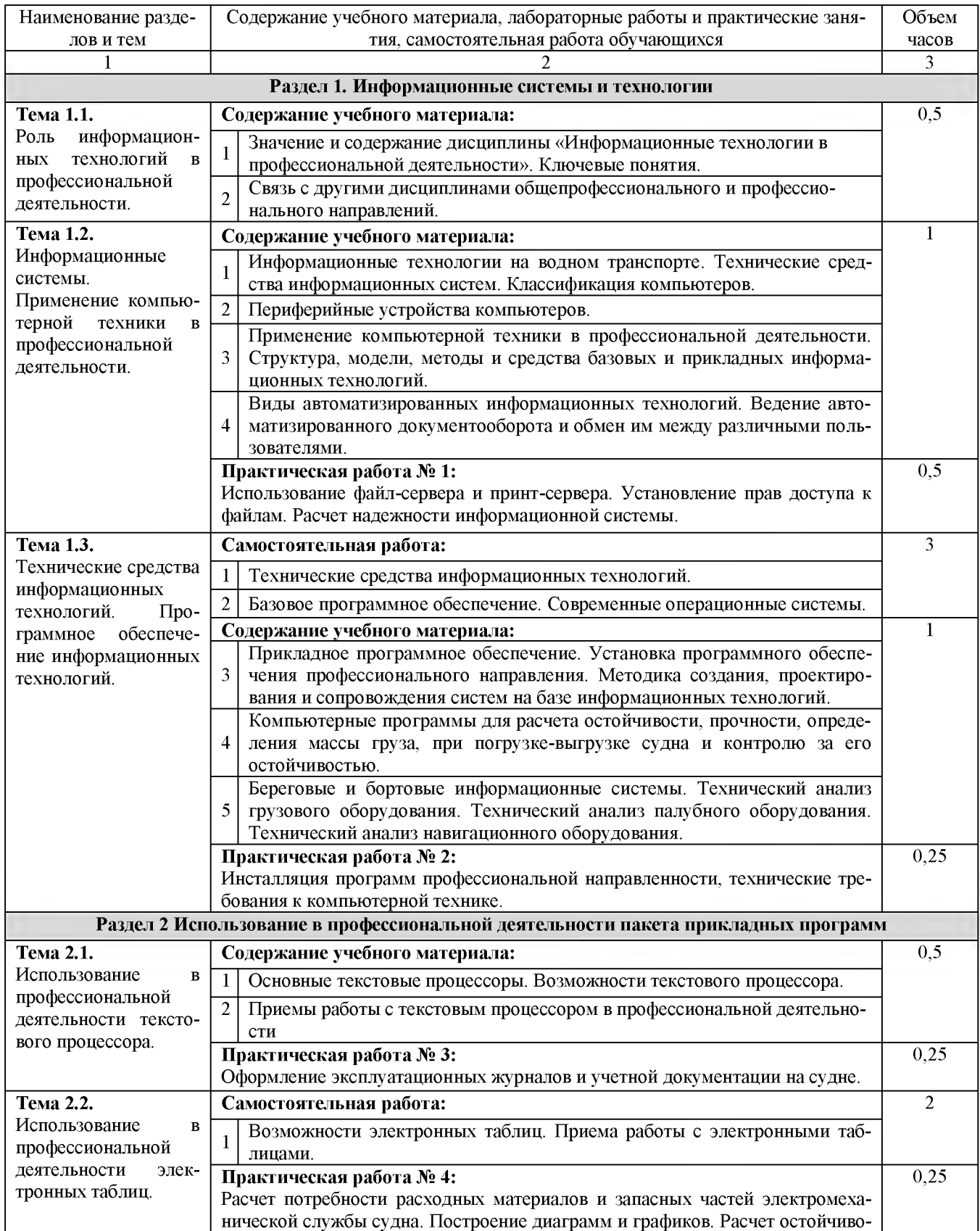

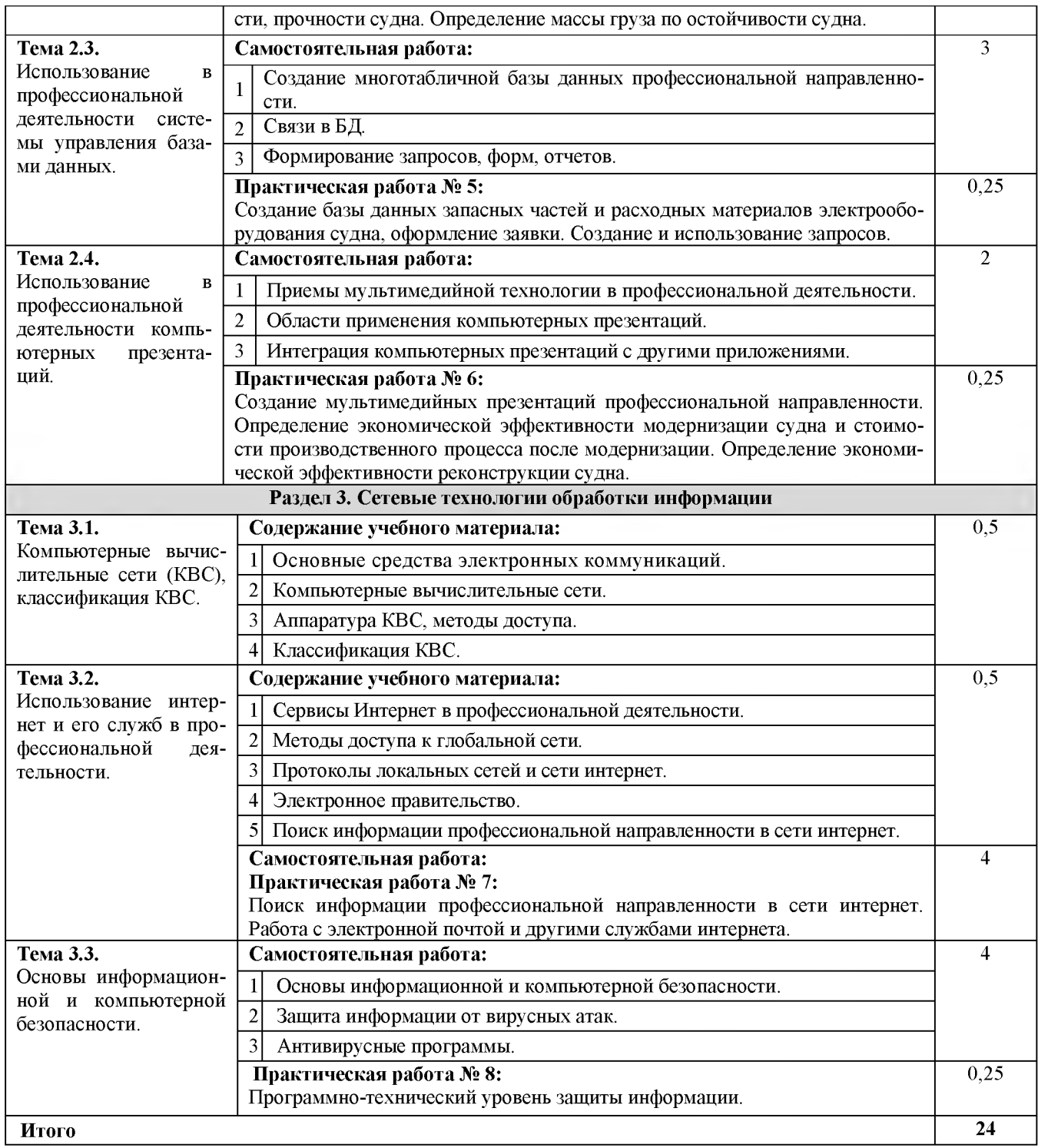